## **Einführung in die Programmierung**

**Wintersemester 2011/12**

Prof. Dr. Günter Rudolph Lehrstuhl für Algorithm Engineering Fakultät für Informatik

TU Dortmund

**Kapitel 15: Fallstudien Inhalt** ● Sortieren: Mergesort (auch mit Schablonen) ● Matrixmultiplikation (Schablonen / Ausnahmen) ● Klassenhierarchien

J technische universität<br>J dortmund τ

G. Rudolph: Einführung in die Programmierung ▪ WS 2011/12 2

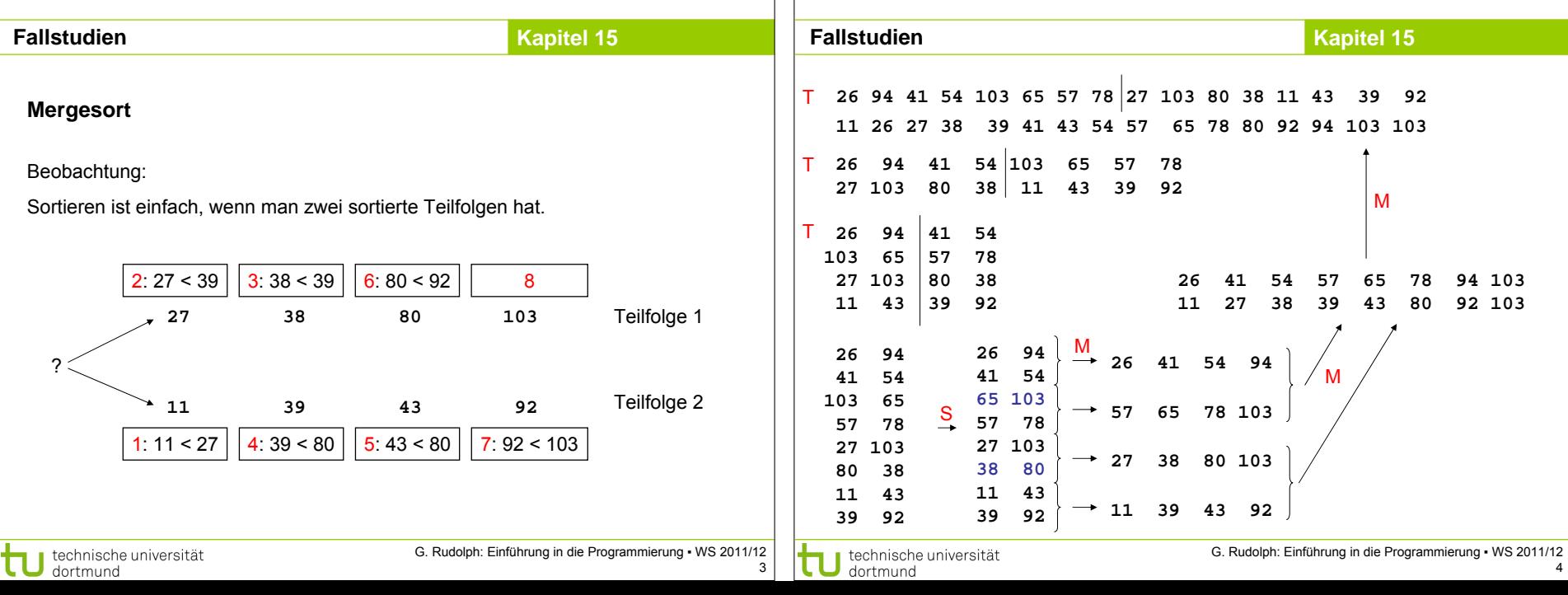

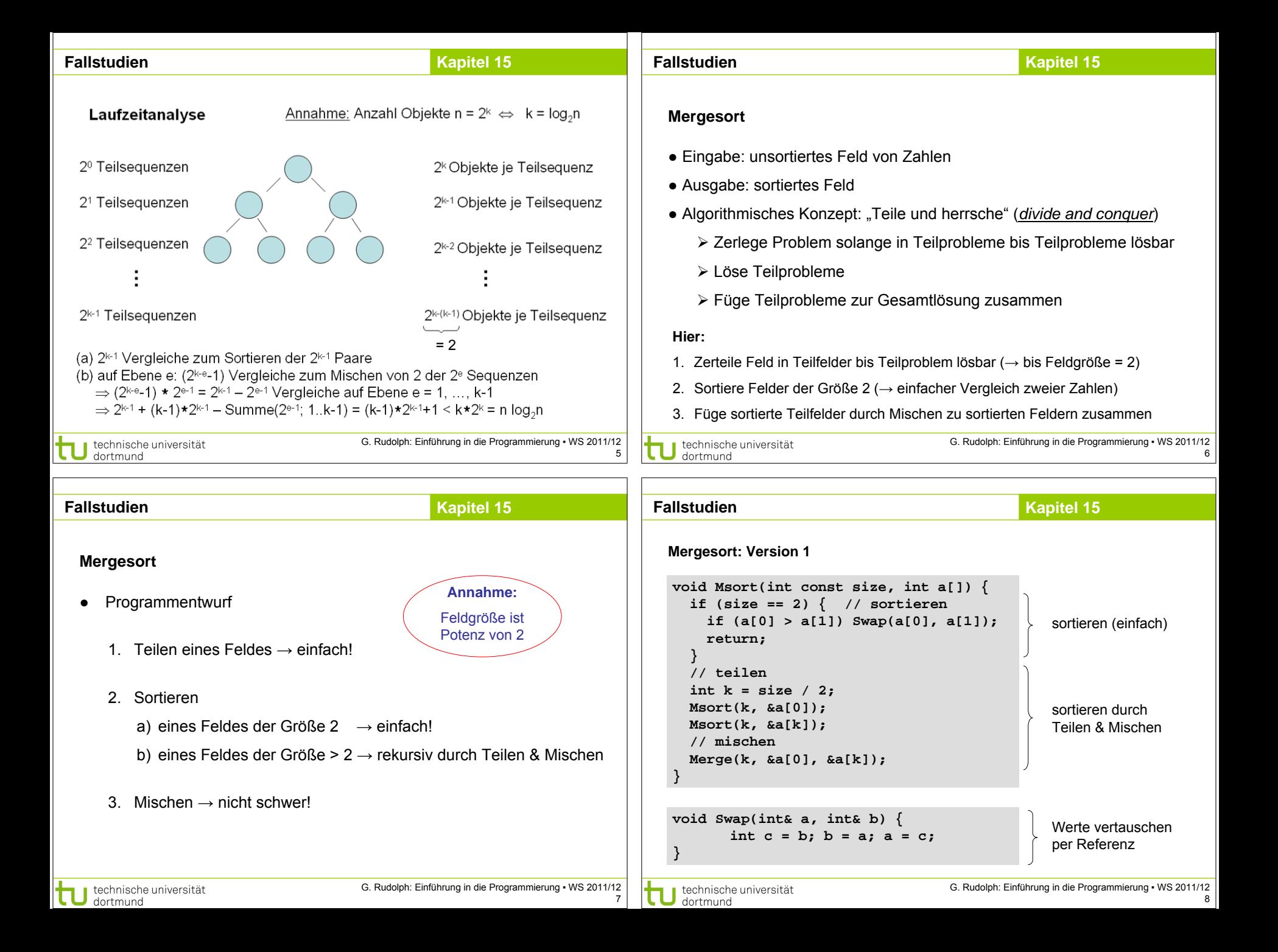

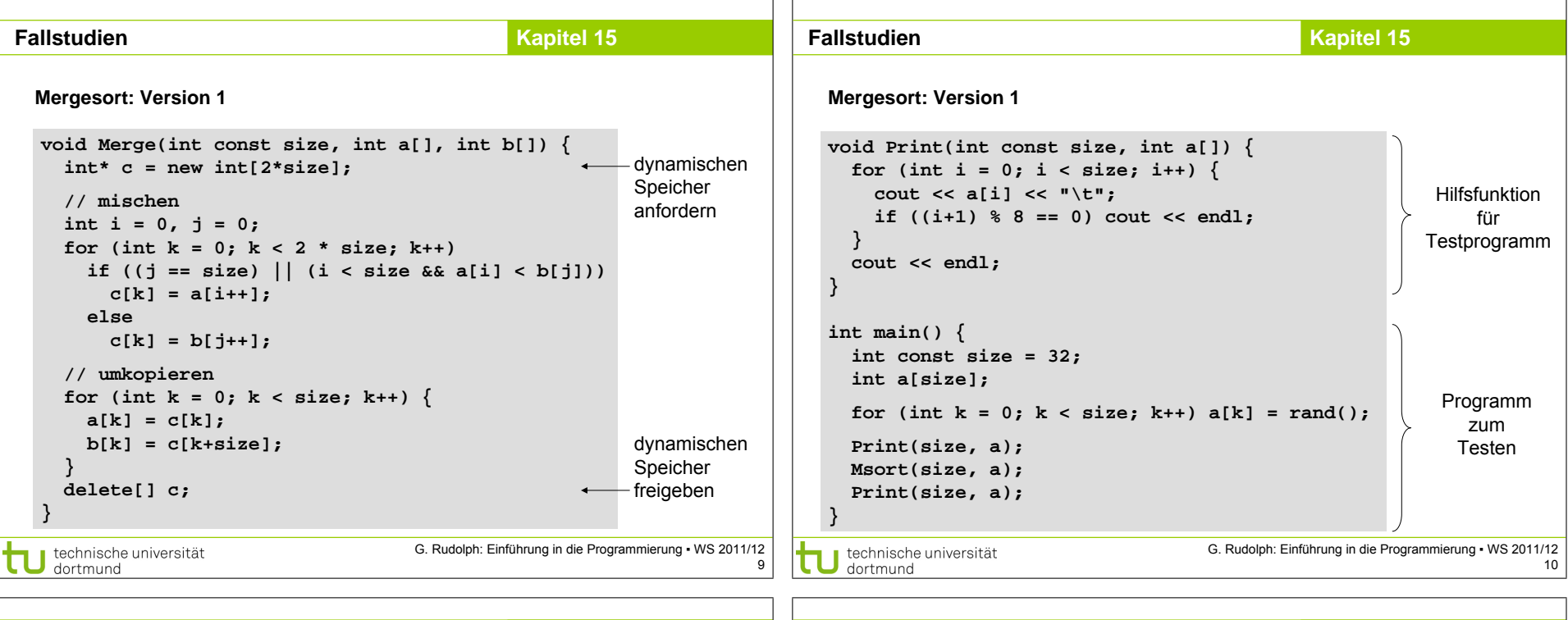

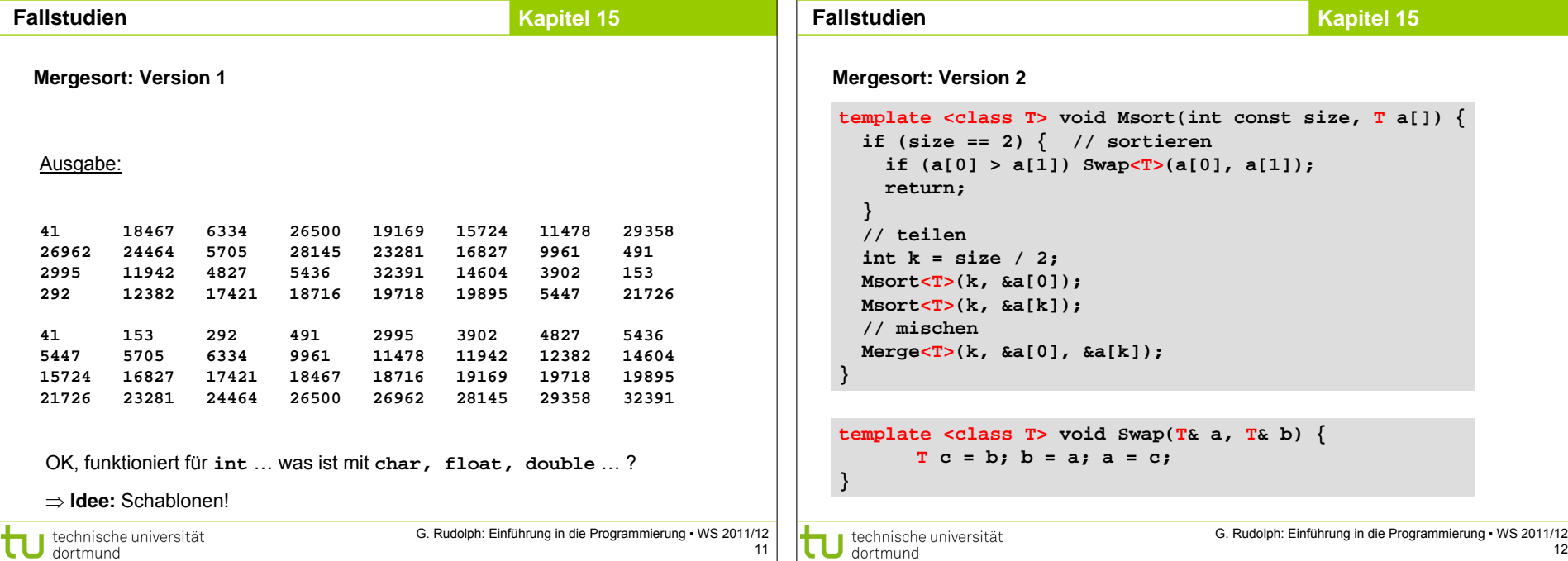

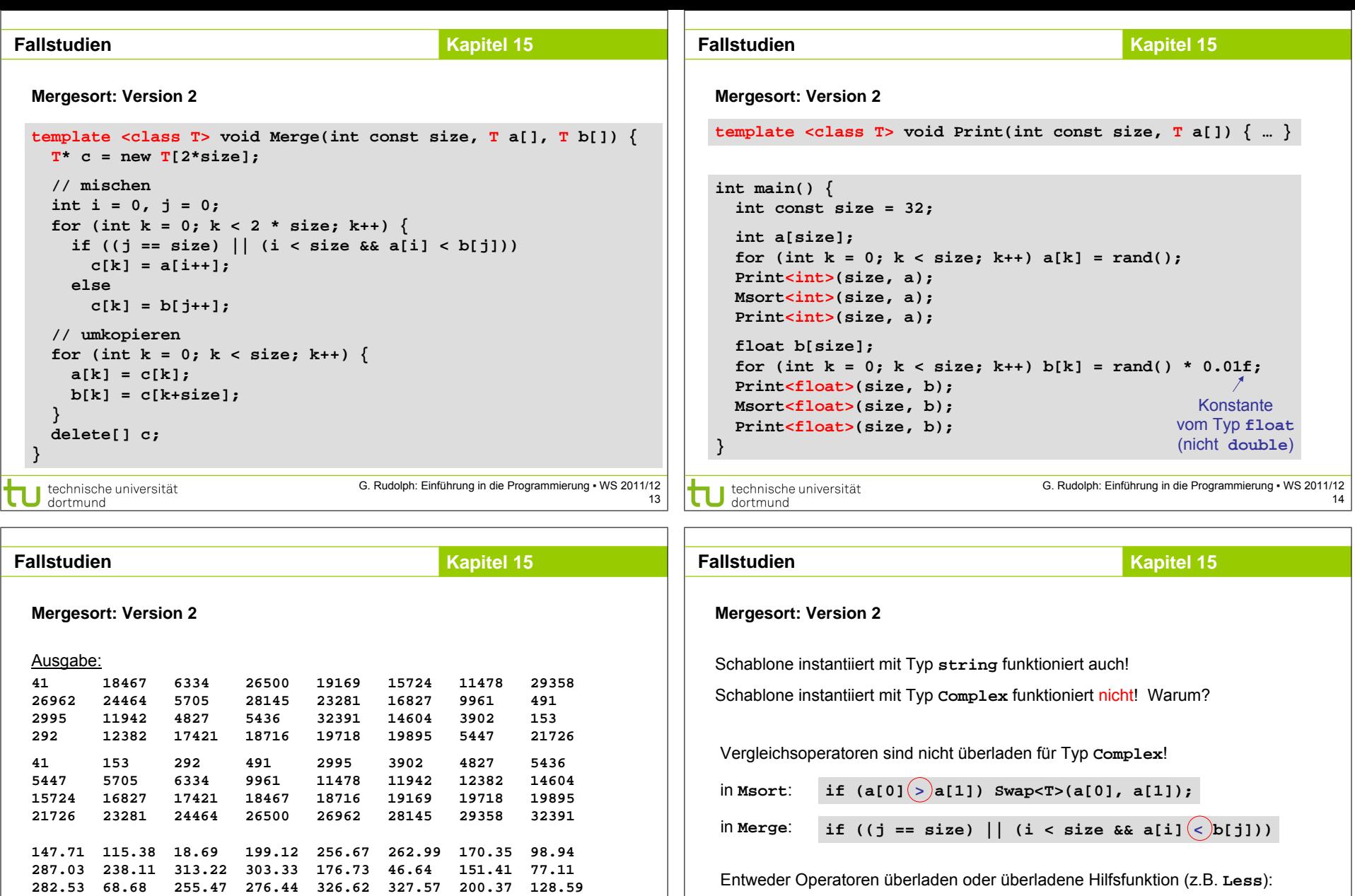

15

G. Rudolph: Einführung in die Programmierung ▪ WS 2011/12

**176.73 199.12 200.37 221.9 238.11 255.47 256.67 262.99**

**87.23 97.41 275.29 7.78 123.16 30.35 221.9 18.42 7.78 18.42 18.69 30.35 46.64 68.68 77.11 87.23 97.41 98.94 115.38 123.16 128.59 147.71 151.41 170.35**

**275.29 276.44 282.53 287.03 303.33 313.22 326.62 327.57**

U technische universität<br>dortmund

**bool Less(Complex &x, Complex &y) { if (x.Re() < y.Re()) return true; return (x.Re() == y.Re() && x.Im() < y.Im())); }** hier: lexikographische **Ordnung** 

J technische universität<br>J dortmund

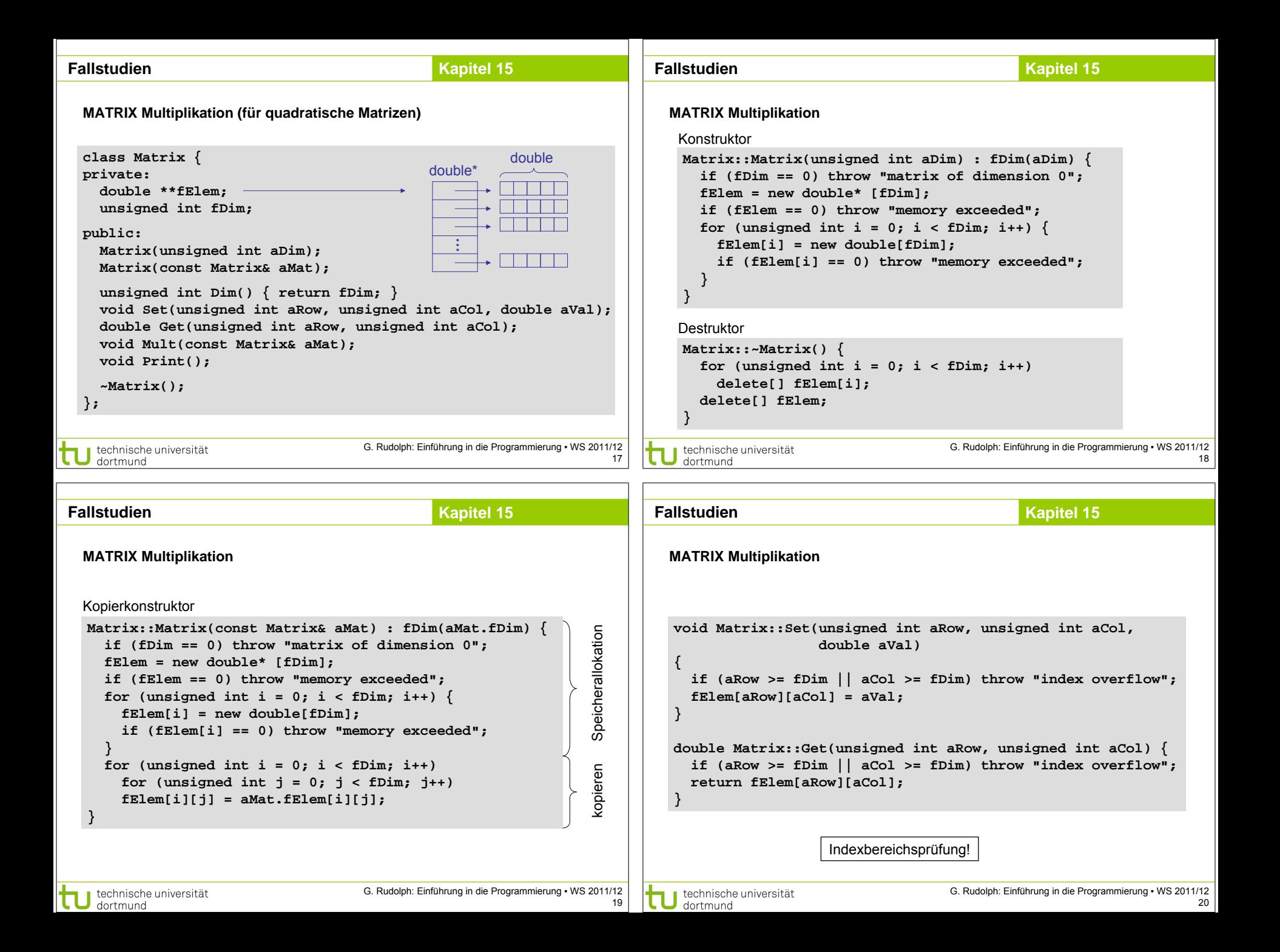

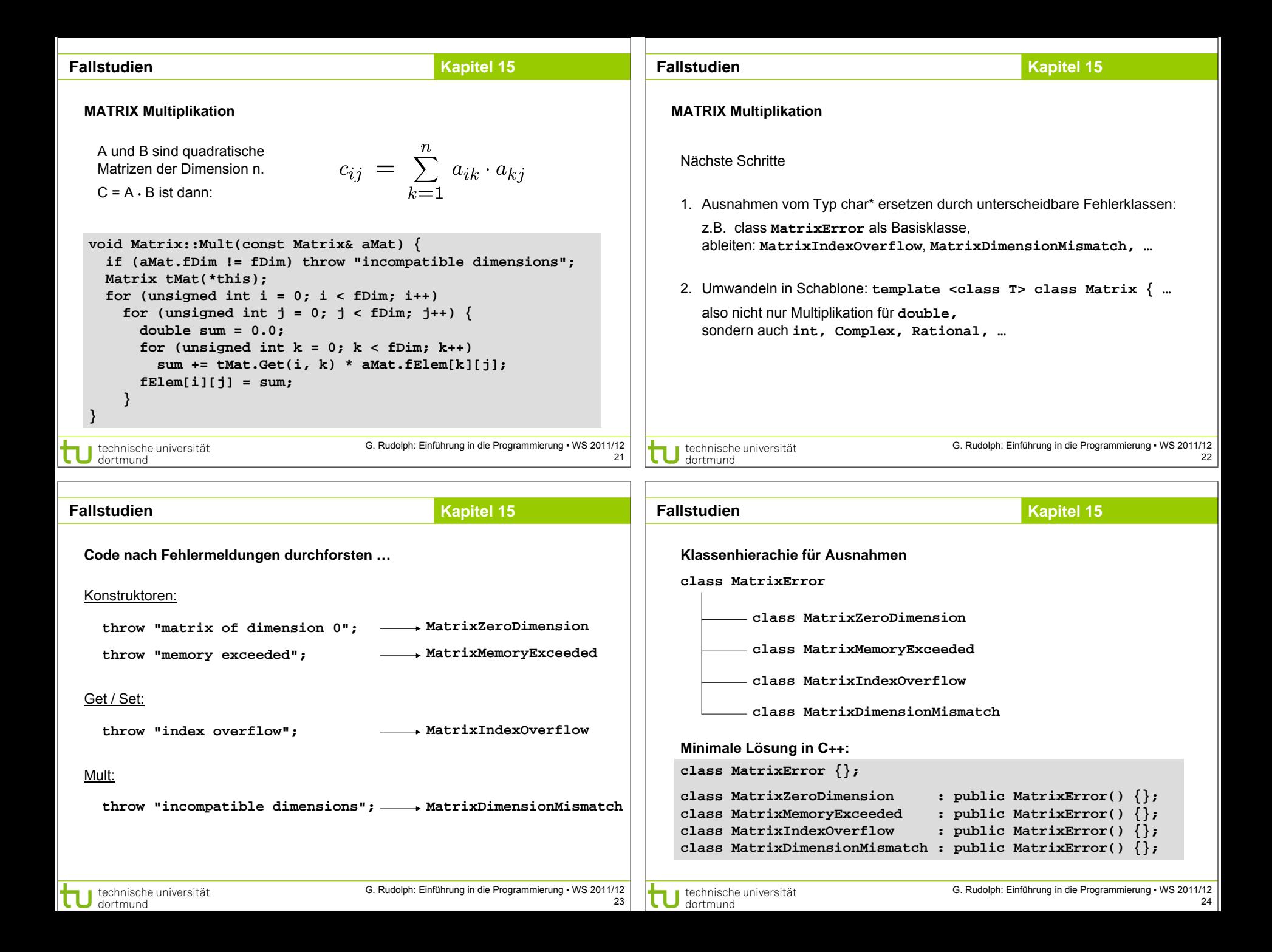

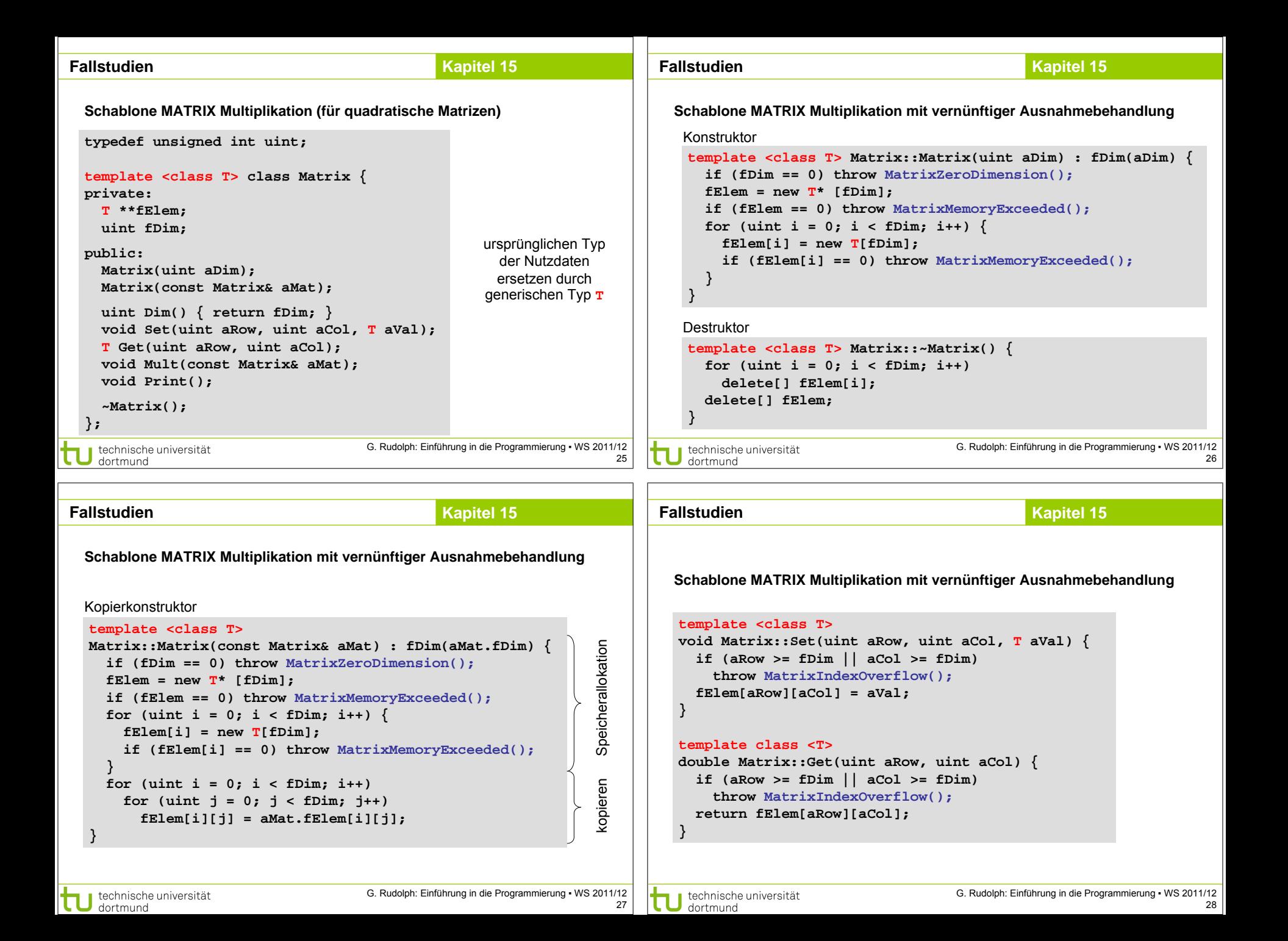

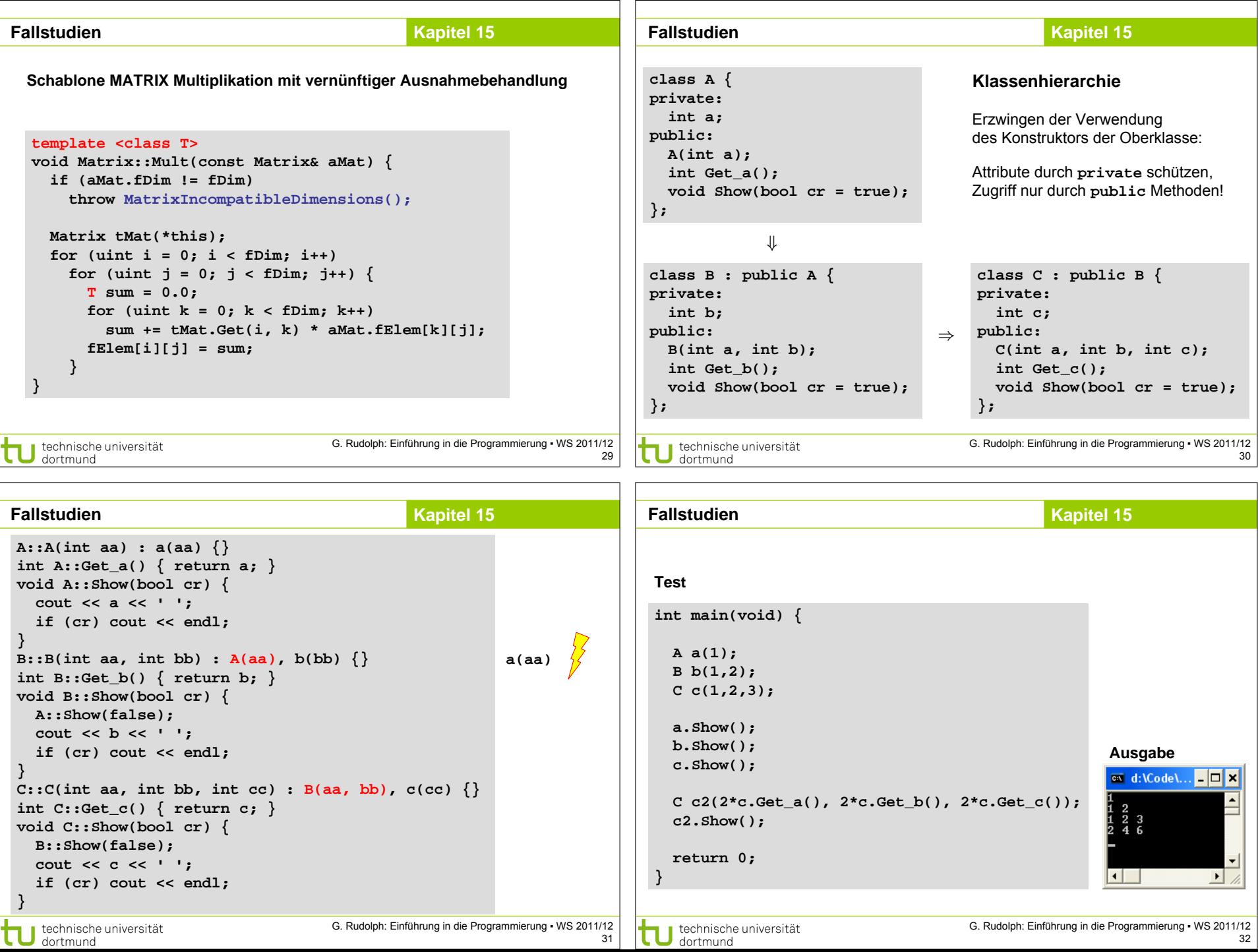